## How To Enter Credit Card Charges In Quickbooks 2014 >>>CLICK HERE<<<

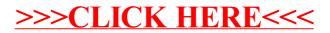